#### **Szybka i łatwa konfiguracja Bezprzewodowa kamera internetowa z technologią Wi-Fi 1080P 2MP (H100-C8)**

#### ● FEATURES

MYTEAM

- \* Przyjęcie przetwornika obrazu CMOS 1/3 ", 2MP
- \* Maksymalna rozdzielczość do 1920 \* 1080 (1080P)
- \* Obsługa dwukierunkowego interkomu, zachęta głosowa.
- \* Automatyczne przełączanie filtra podczerwieni ICR, realizacja monitorowania w dzień iw nocy
- \* Obsługa standardowej, jasnej rozdzielczości o wysokiej rozdzielczości do oglądania, w celu dostosowania do różnorodnych środowisk sieciowych
- \* Obsługa monitorowania w czasie rzeczywistym telefonów komórkowych
- \* Obsługa sterowania PTZ, zdalnego przechwytywania, nagrywania audio i wideo
- \* Globalny zasięg sieci, zawsze i wszędzie, płynnie Oglądaj
- \* Z portem RJ45, łączącym kabel sieciowy wsparcia (Cat5 / 6)
- \* Mobilna aplikacja phonw **V12**

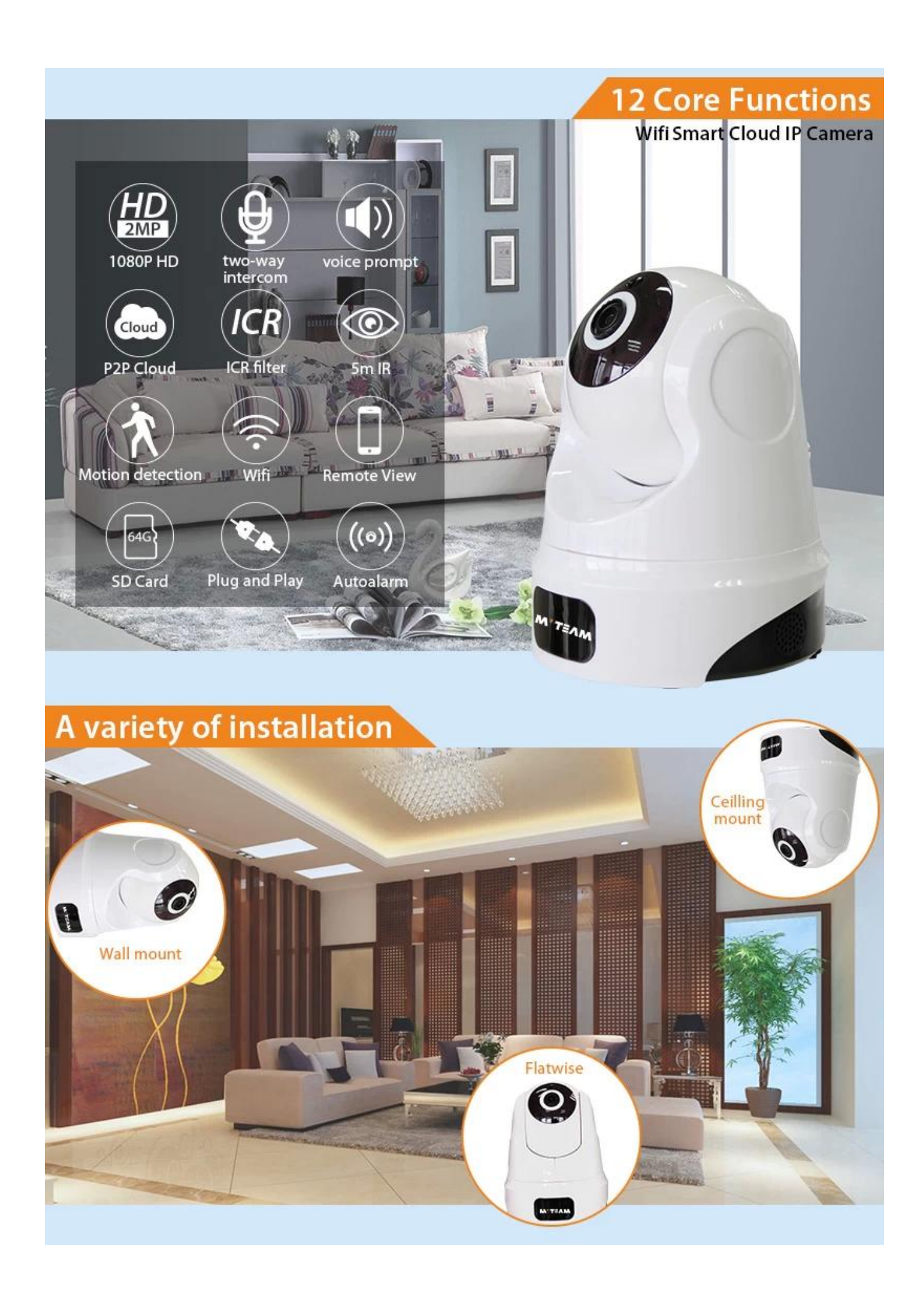

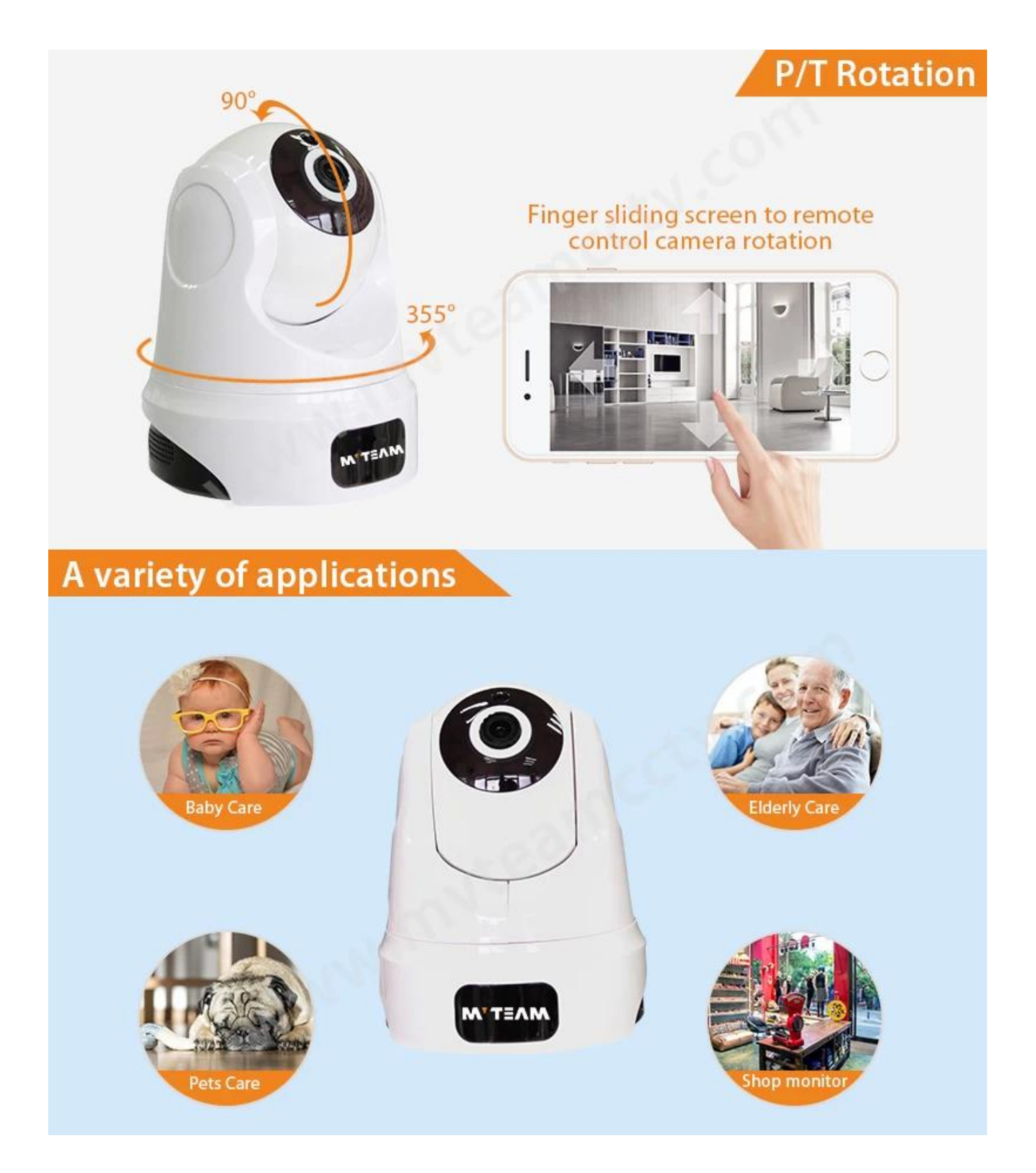

## **Motion Detection Alarm**

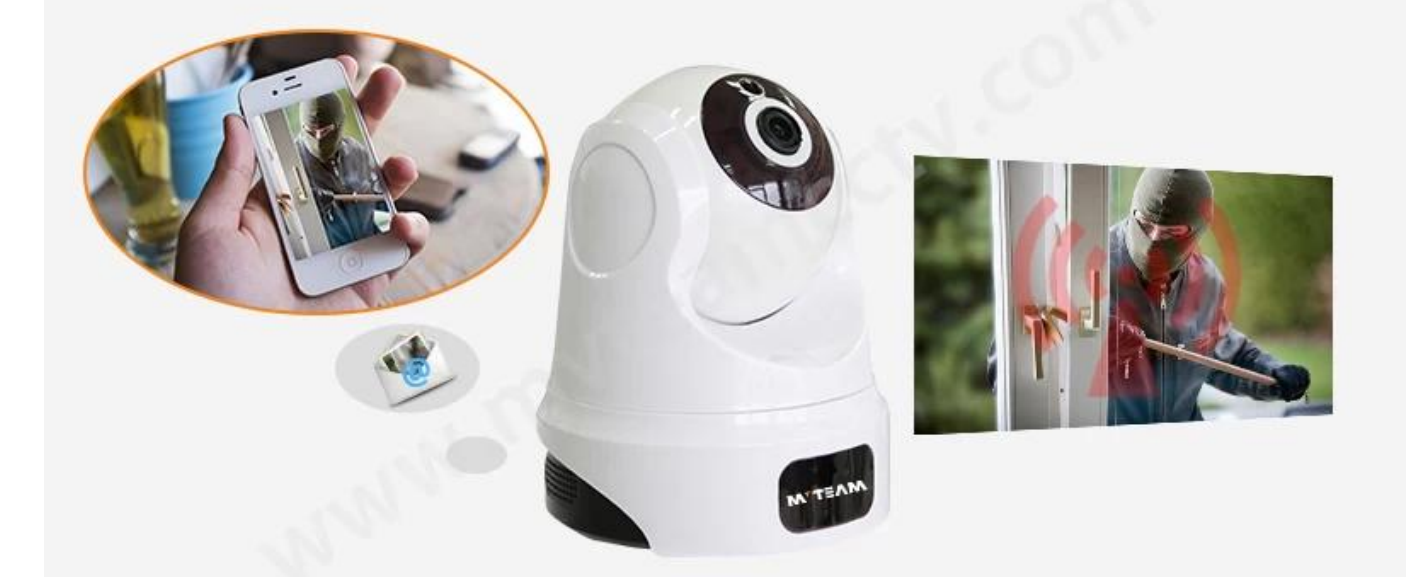

### **Support SD Card**

The camera doesn't come with sd card, if you need buy from us, please ask the sales.

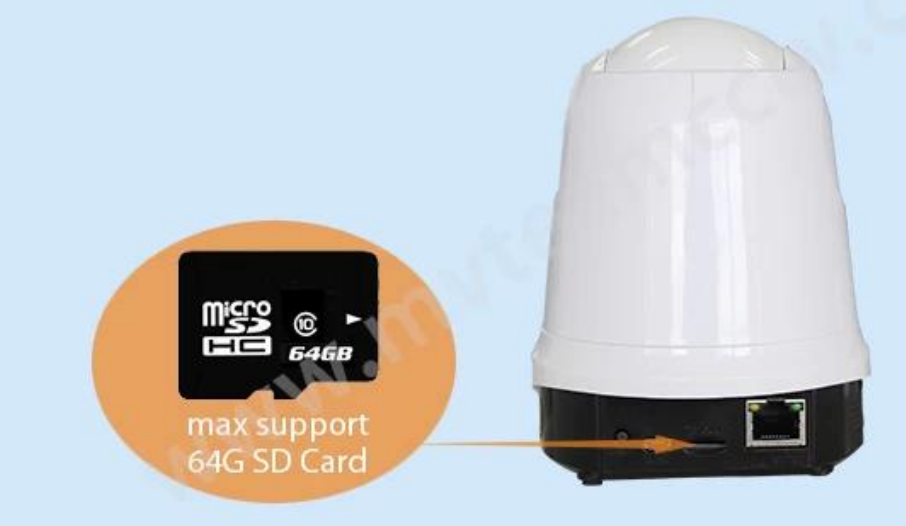

## **Mobile Phone View**

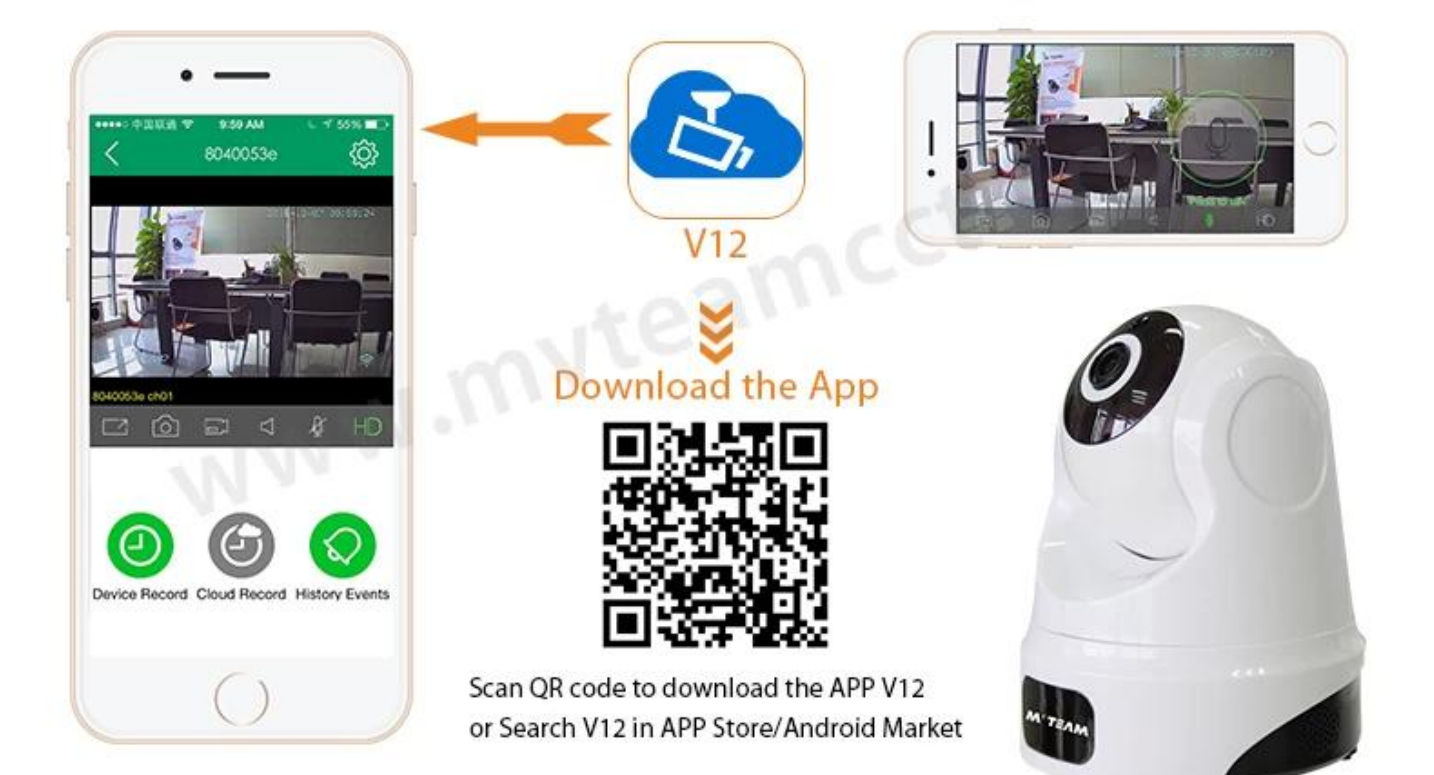

# **Show appearance!**

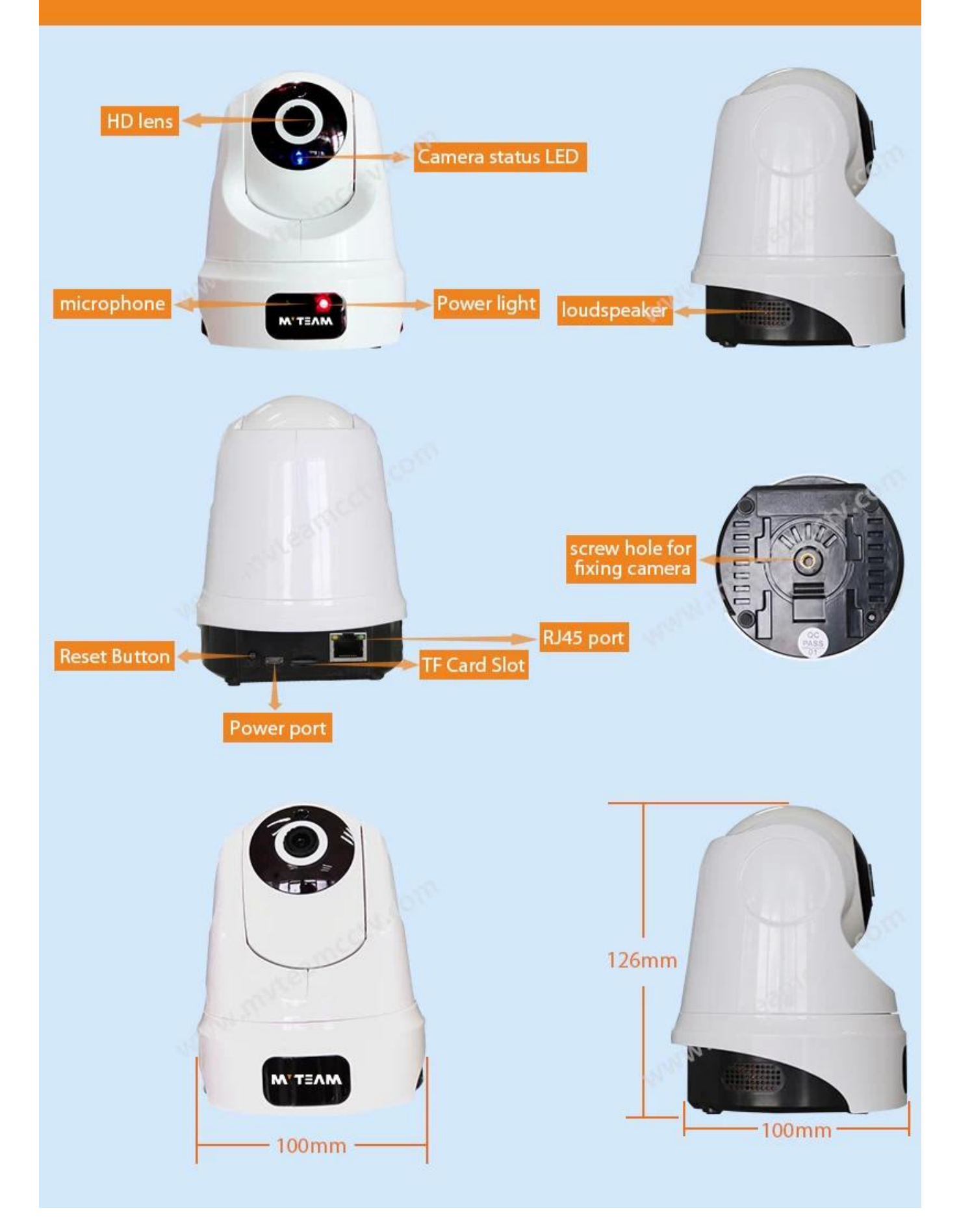

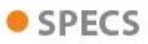

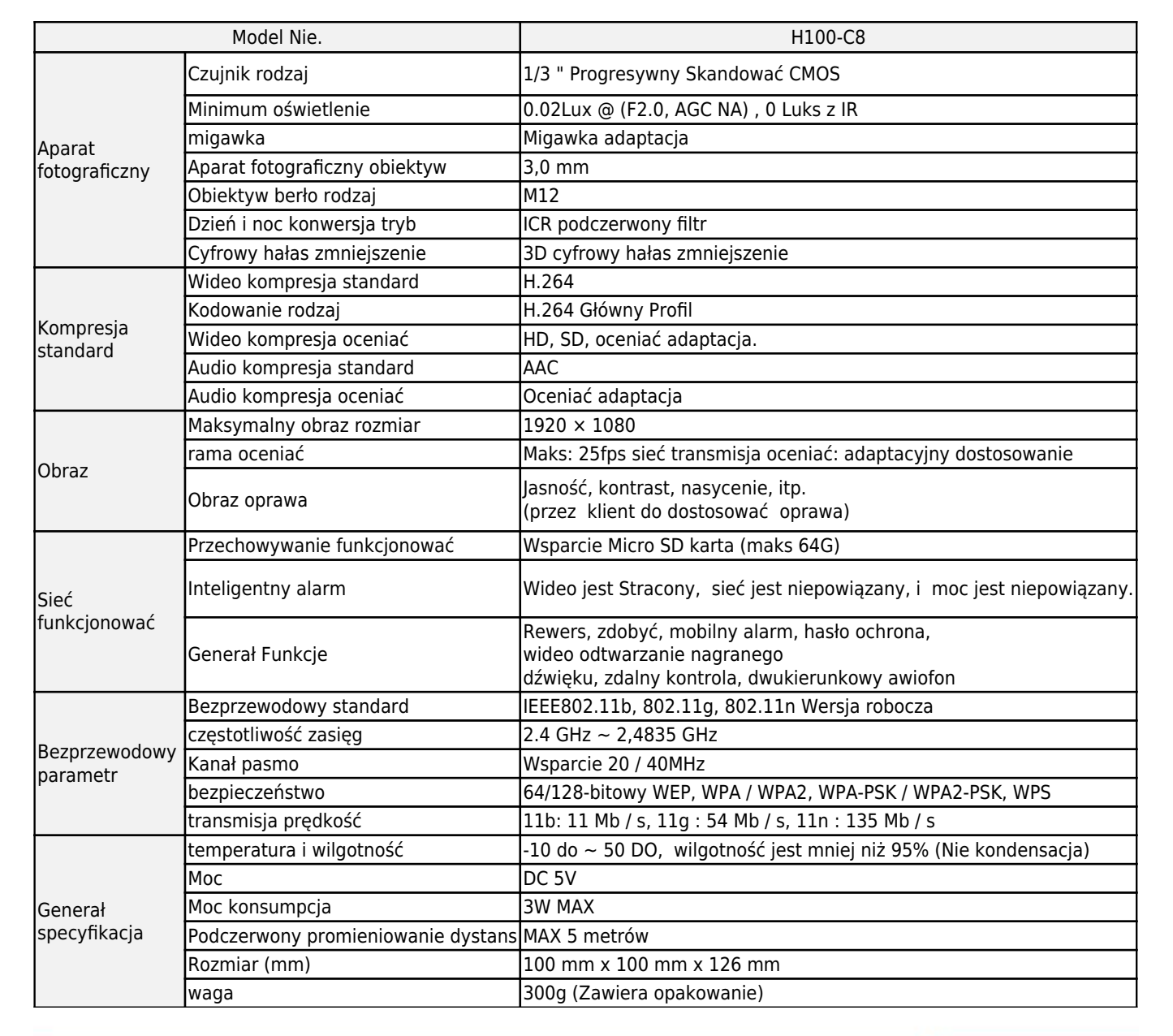

#### **SEAOS**

**MYTEAM** 

**MYTEAM** 

[Jak zdalnie wyświetlić kamerę Wi-Fi na telefonie komórkowym?](http://www.mvteamcctv.com/news/New-Mobile-APP-V12-For-Wifi-Smart-IP-Camera-H100-Q6.html) [Jak zdalnie przeglądać kamerę IP MVTEAM Wifi na komputerze?](http://www.mvteamcctv.com/news/How-to-remote-view-MVTEAM-Wifi-IP-Camera-on-Computer.html) [Jak ustawić detekcję ruchu dla kamery IP Wi-Fi?](http://www.mvteamcctv.com/news/How-to-Set-Motion-Detection-for-Wifi-IP-Camera.html) [MVTEAM Wifi Smart IP Camera Live Demo](http://www.mvteamcctv.com/news/MVTEAM-Wifi-Smart-IP-Camera-Live-Demo.html) [Gdzie będziesz potrzebować WiFi Smart IP Camera?](http://www.mvteamcctv.com/news/Where-will-you-need-WiFi-Smart-IP-Camera.html)

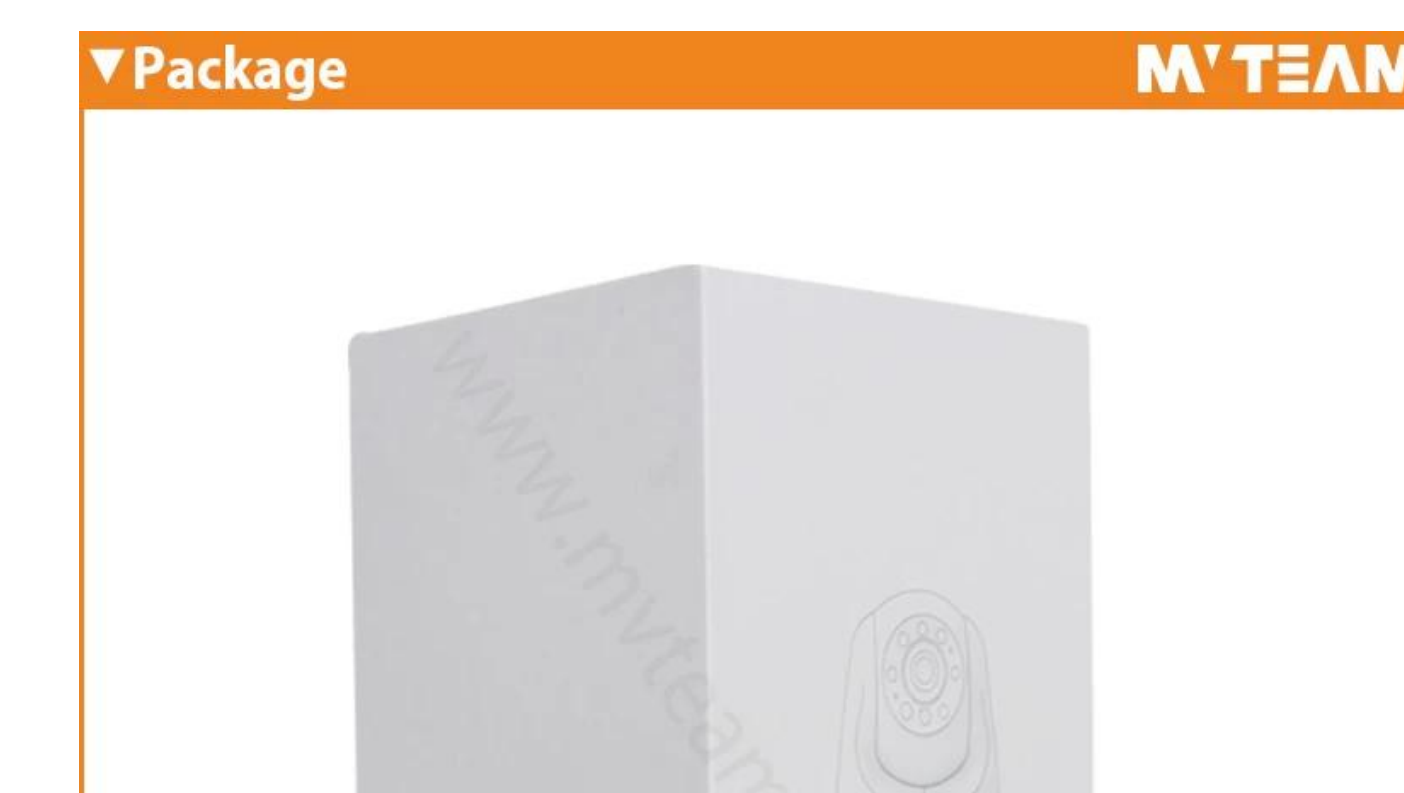

PTZ Cloud Camera

### Size(cm): 11.6(L)X11.6(W)X16.7(H)

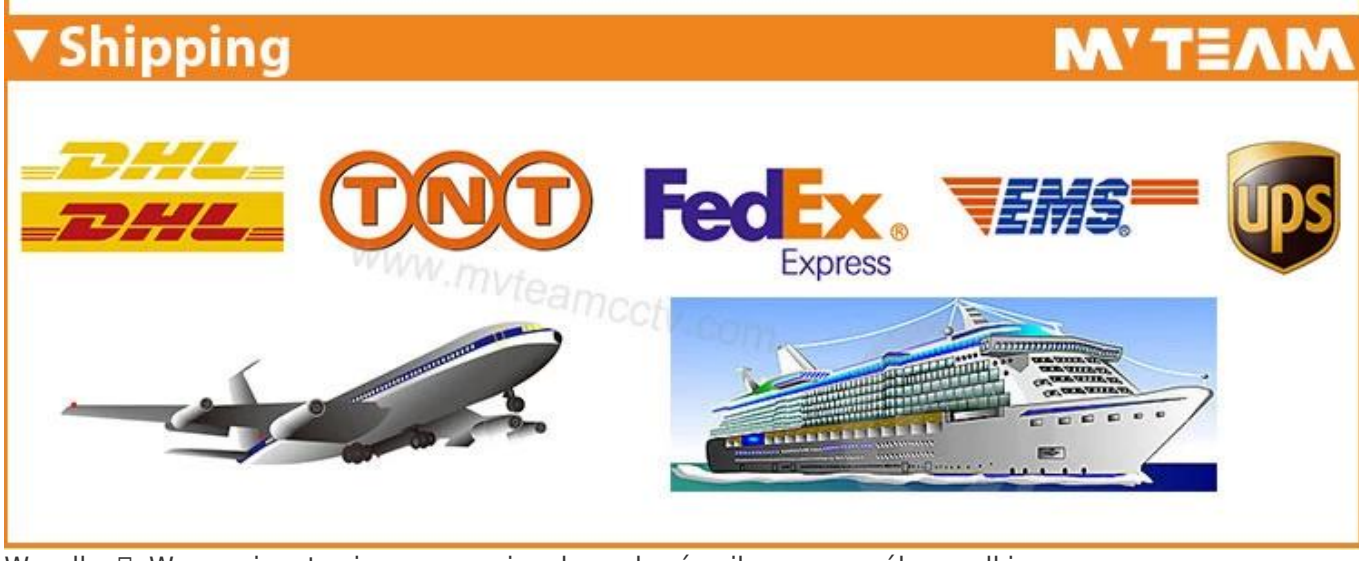

Wysyłka  $\Box$ : W oparciu o twoje wymagania, aby wybrać najlepszy sposób wysyłki.

#### **Skontaktuj się z nami:**

Jeśli masz jakieś pytanie, witamy w *[Skontaktuj się z nami](http://www.mvteamcctv.com/contact-us.html)*. Twoja szczególna uwaga wobec naszej firmy jest wysoko ceniona. Zapraszamy do odwiedzenia nasza oficjalna strona internetowa *[www.mvteamcctv.com](http://www.mvteamcctv.com/index.html)* **Powiązane artykuły na temat kamery IP Wi-Fi:** [Jak ustawić detekcję ruchu dla kamery IP Wi-Fi?](http://www.mvteamcctv.com/news/How-to-Set-Motion-Detection-for-Wifi-IP-Camera.html) [Jak długie nagrania wideo czy karta TF może zaoszczędzić na kamery Wi-Fi?](https://www.mvteamcctv.com/pl/news/How-Long-Video-Records-Does-a-TF-Card-Can-Save-for-Wifi-Cameras.html) [Jak zdalnie przeglądać kamerę IP MVTEAM Wifi na komputerze?](https://www.mvteamcctv.com/pl/news/How-to-remote-view-MVTEAM-Wifi-IP-Camera-on-Computer.html)